## **Chapter 1 Real Numbers**

## **Lesson 1-6 Scientific Notation** Page 55

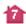

The areas of the world's oceans are listed in the table. Order the oceans according to their area from least to greatest.

| World's Oceans |                      |
|----------------|----------------------|
| 0cean          | Area (mi²)           |
| Atlantic       | $2.96 \times 10^{7}$ |
| Arctic         | $5.43 \times 10^{6}$ |
| Indian         | $2.65 \times 10^{7}$ |
| Pacific        | 6 × 10 <sup>7</sup>  |
| Southern       | $7.85 \times 10^{6}$ |

Rewrite each of the areas to the same power of 10. Then compare the areas.

| Ocean    | Area (mi <sup>2</sup> ) |
|----------|-------------------------|
| Atlantic | $29.6 \times 10^6$      |
| Arctic   | $5.43 \times 10^6$      |
| Indian   | $26.5 \times 10^6$      |
| Pacific  | $60.0 \times 10^6$      |
| Southern | $7.85 \times 10^6$      |

Since 5.43 < 7.85 < 26.5 < 29.6 < 60.0, the oceans in order from least to greatest area are Arctic, Southern, Indian, Atlantic, and Pacific.

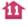

Fill in the  $\bigcirc$  with <, >, or = to make  $6.25 \times 10^3 \bigcirc 6.3 \times 10^3$  a true statement.

Rewrite each of the numbers in standard form to compare them.

 $6.25 \times 10^3 = 6,250$  Move the decimal point 3 places to the right.  $6.3 \times 10^3 = 6,300$  Move the decimal point 3 places to the right.

Since 6, 250 < 6, 300,  $6.25 \times 10^3 < 6.3 \times 10^3$ .